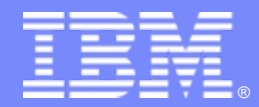

IBM Software Group

## IBM性能测试解决方案

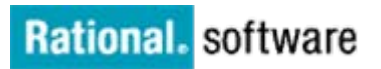

 $\mathbb{N}$  of  $\mathbb{C}$ 

 $\leftarrow$   $\frac{1}{4}$ 

IBM 软件部 程燕宾

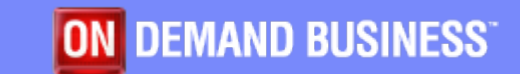

© 2005 IBM Corporation

 $\Box$ 

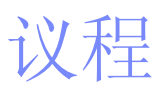

- 性能测试综述
- 如何进行性能测试
- IBM性能测试解决方案

出力热学

总结

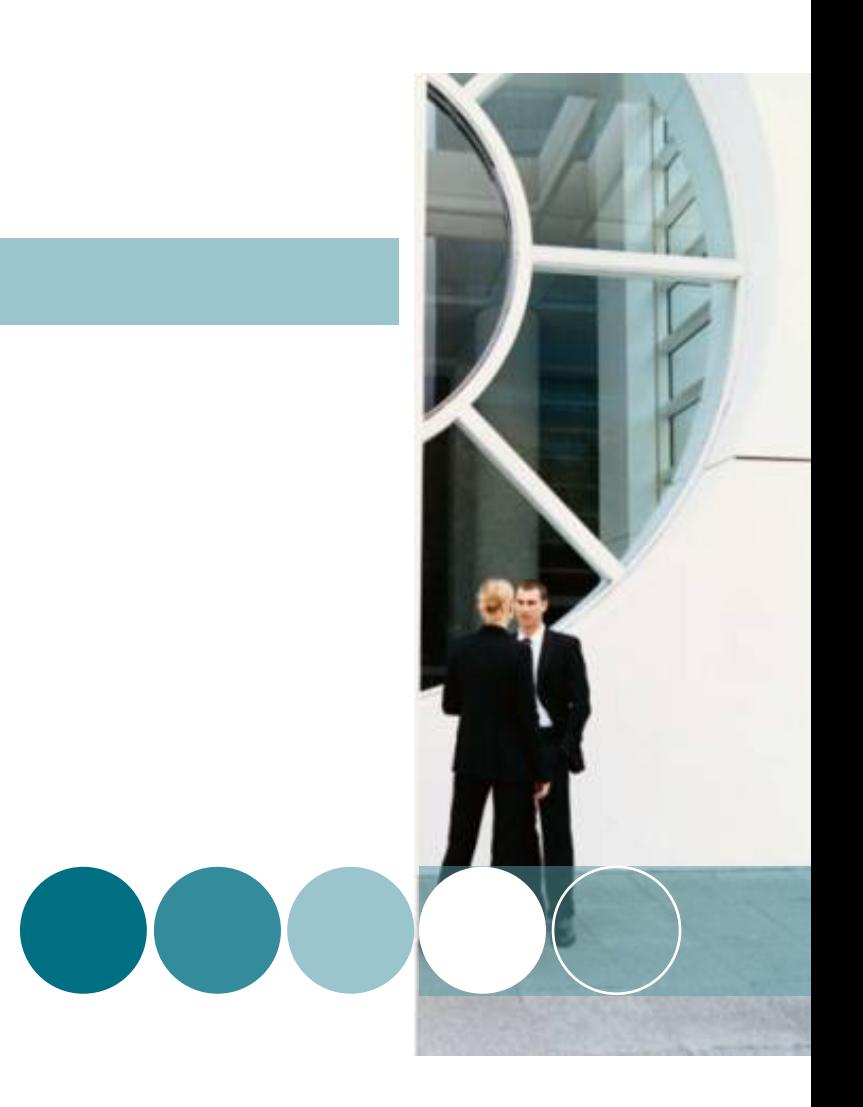

Æ

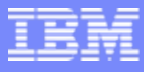

## 什么是性能测试?

 利用负载生成工具模拟实际用户访问系统**,** 从而发现应用或系统性 能或可靠性问题,然后定位系统性能瓶颈

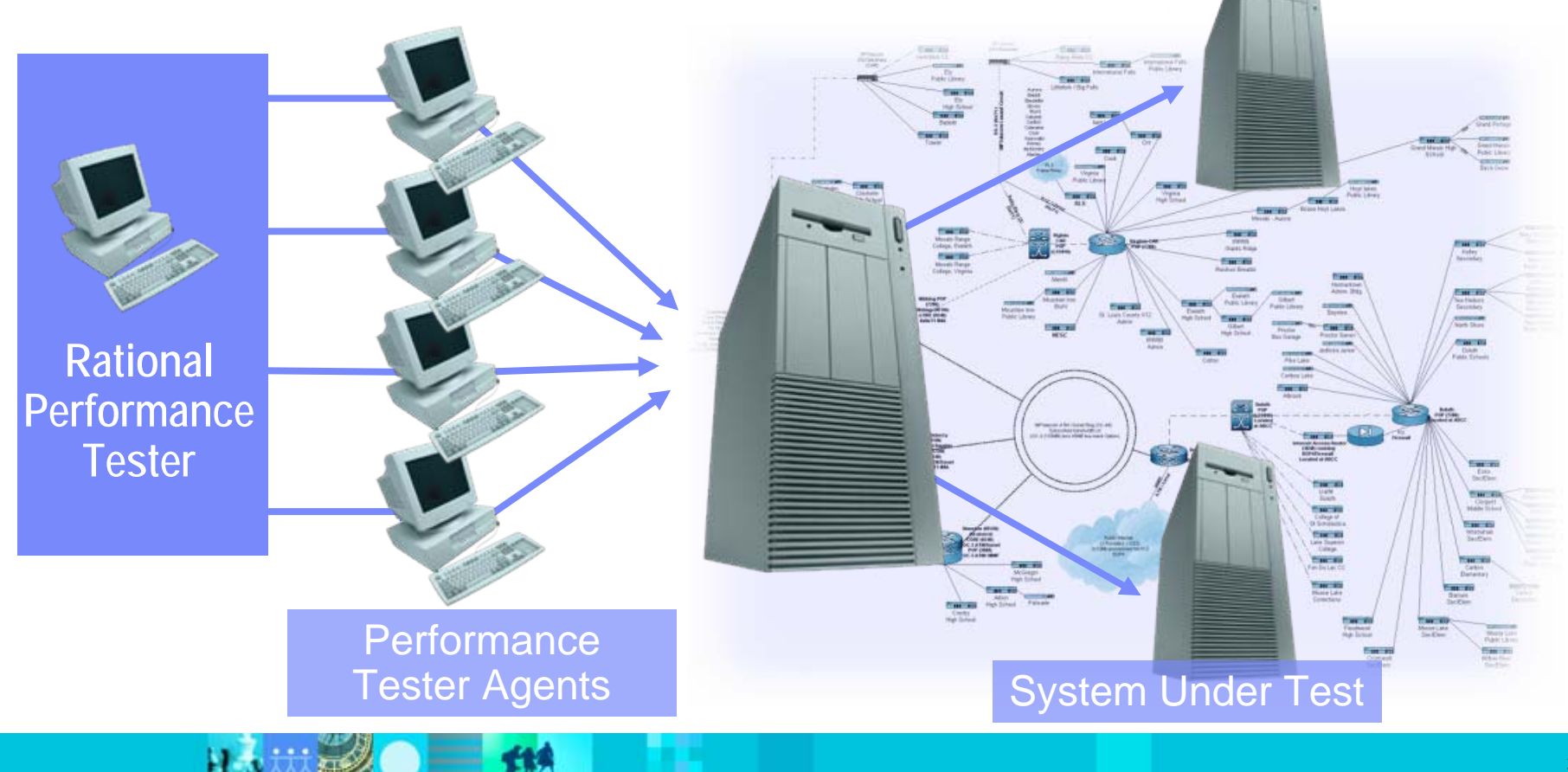

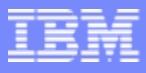

## 性能测试目标

 $H<sub>2</sub>$ 

- 确定应用的响应时间
- 确定系统将支持多少用户
- 确定最佳系统配置
- $\mathbb{R}^3$ 找出系统在较重负载情况下的潜在问题

 $=$  11

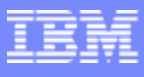

## 为什么做性能测试

巴

- $\overline{\phantom{a}}$  通过收集应用性能数据,检验对 业务的可能影响
- 从用户角度提高质量
	- 关键性能属性:应用相应时间和 速度
- 尽早发现主要应用缺陷和架构问 题,降低风险

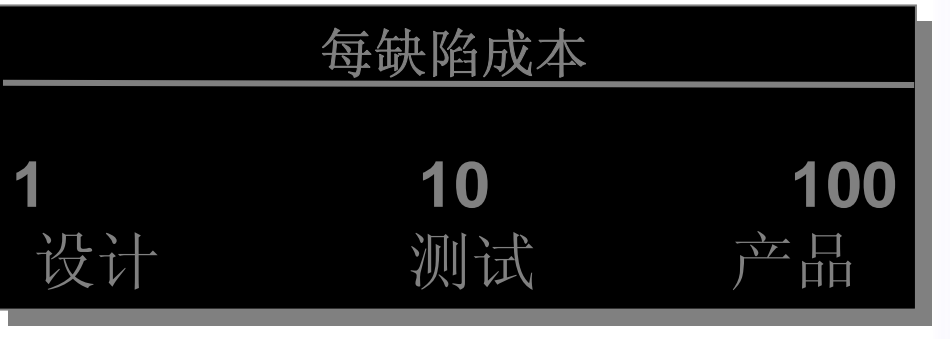

三角

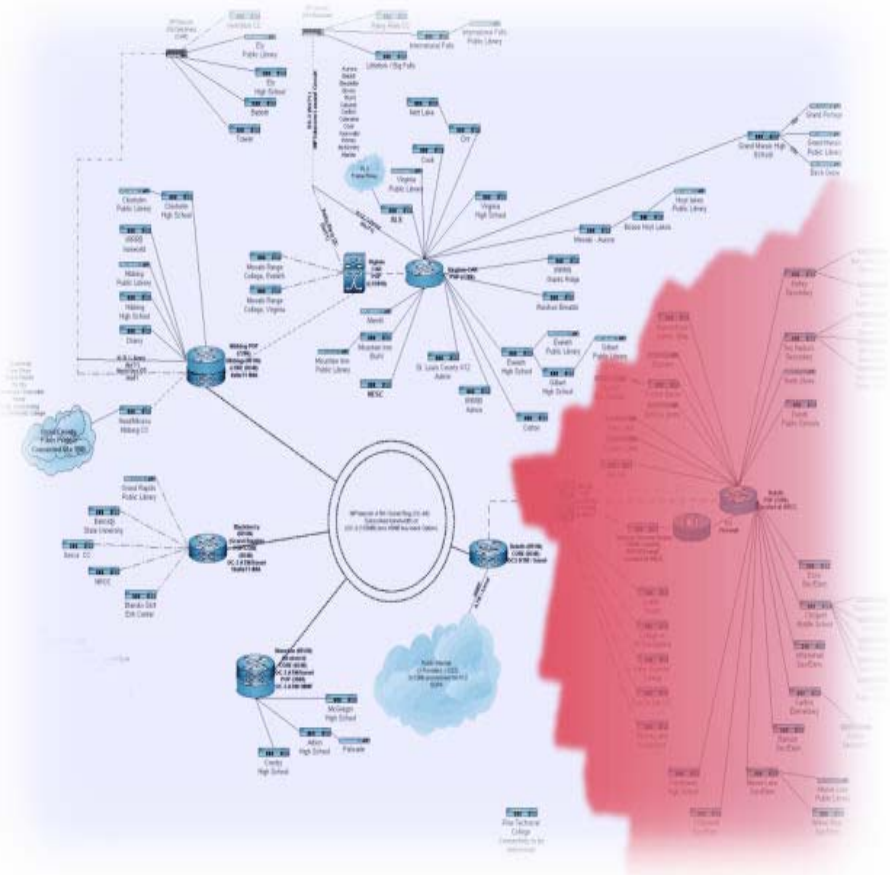

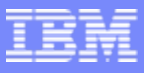

## 性能测试类型

- $\overline{\phantom{a}}$ 负载测试
- $\mathcal{L}_{\mathcal{A}}$ 容量测试
- 压力测试
- $\mathbb{R}^2$ 疲劳测试
- $\mathcal{L}_{\mathcal{A}}$ 配置测试
- $\mathcal{L}_{\mathcal{A}}$ 并发测试

比如地震

 $\Box$ 

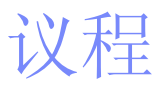

- 性能测试综述
- 如何进行性能测试
- IBM性能测试解决方案

出力热量

总结

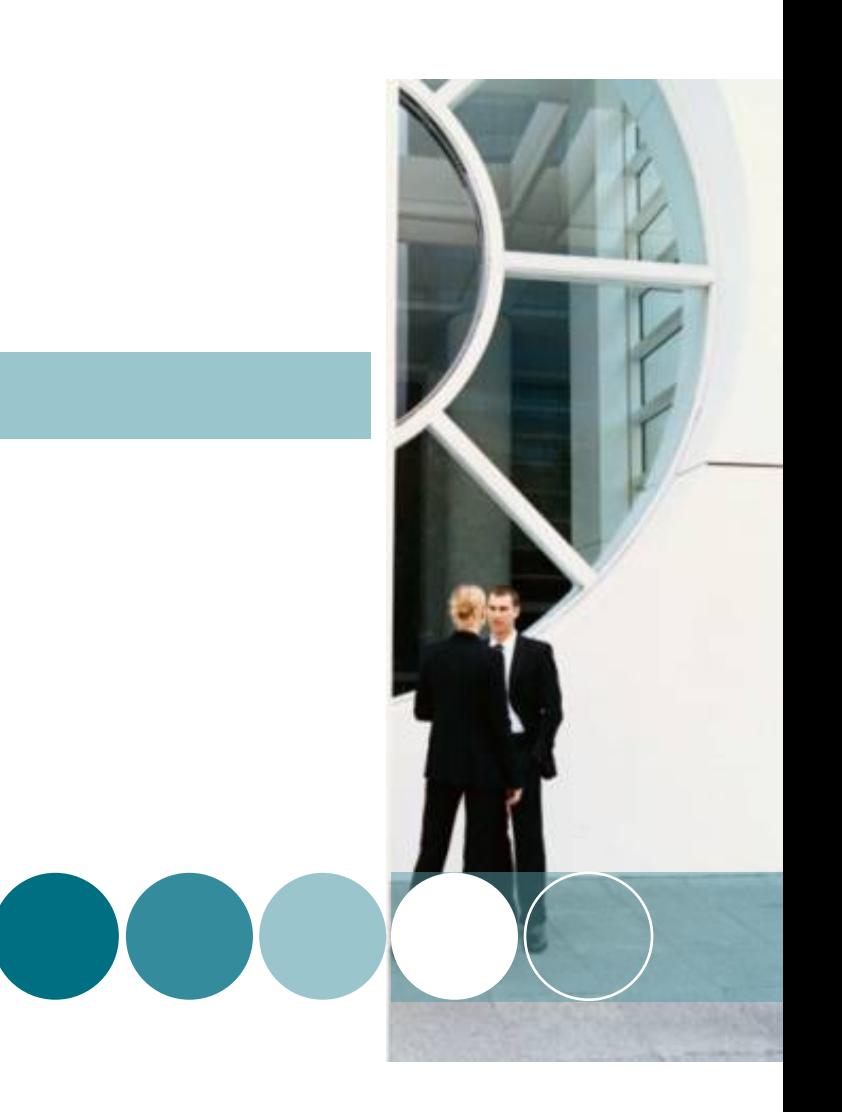

W

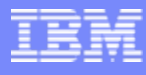

## 手工性能测试

巴

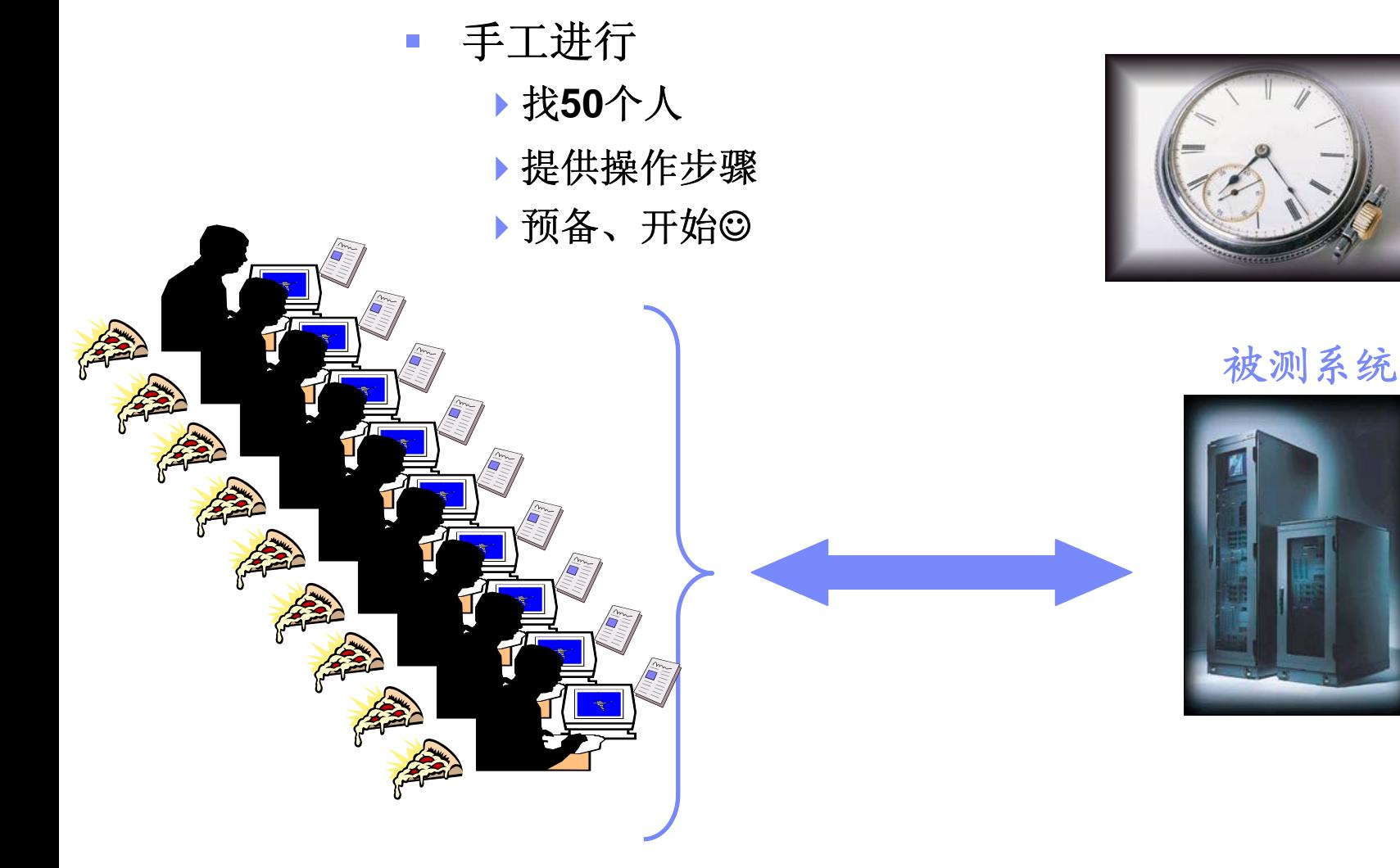

 $=$  13

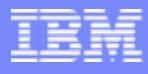

## 手工性能测试的问题

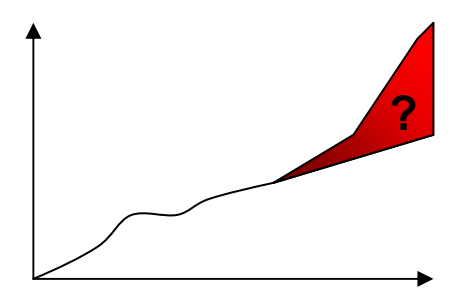

- 不可扩展
	- 如果支持**100**,**1000**,**10000**用户,怎么办?
	- 主观推断不可取

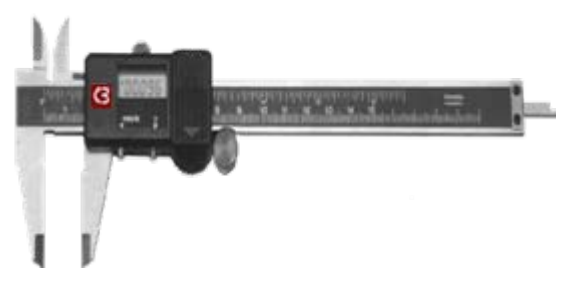

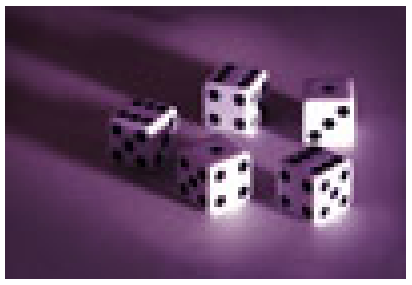

巨

- 不精确
	- 不同人有不同的访问系统习惯:生手和熟手

## 不可再现

 $=$  12

不能期望每次都加相同的负载

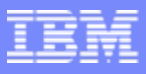

## 基于硬件的测试

#### $\sim$  可扩展性仍是一个问题 一个模拟用户需要一台物理计算机

 $\mathcal{C}$ 用户同步和数据共享很困难

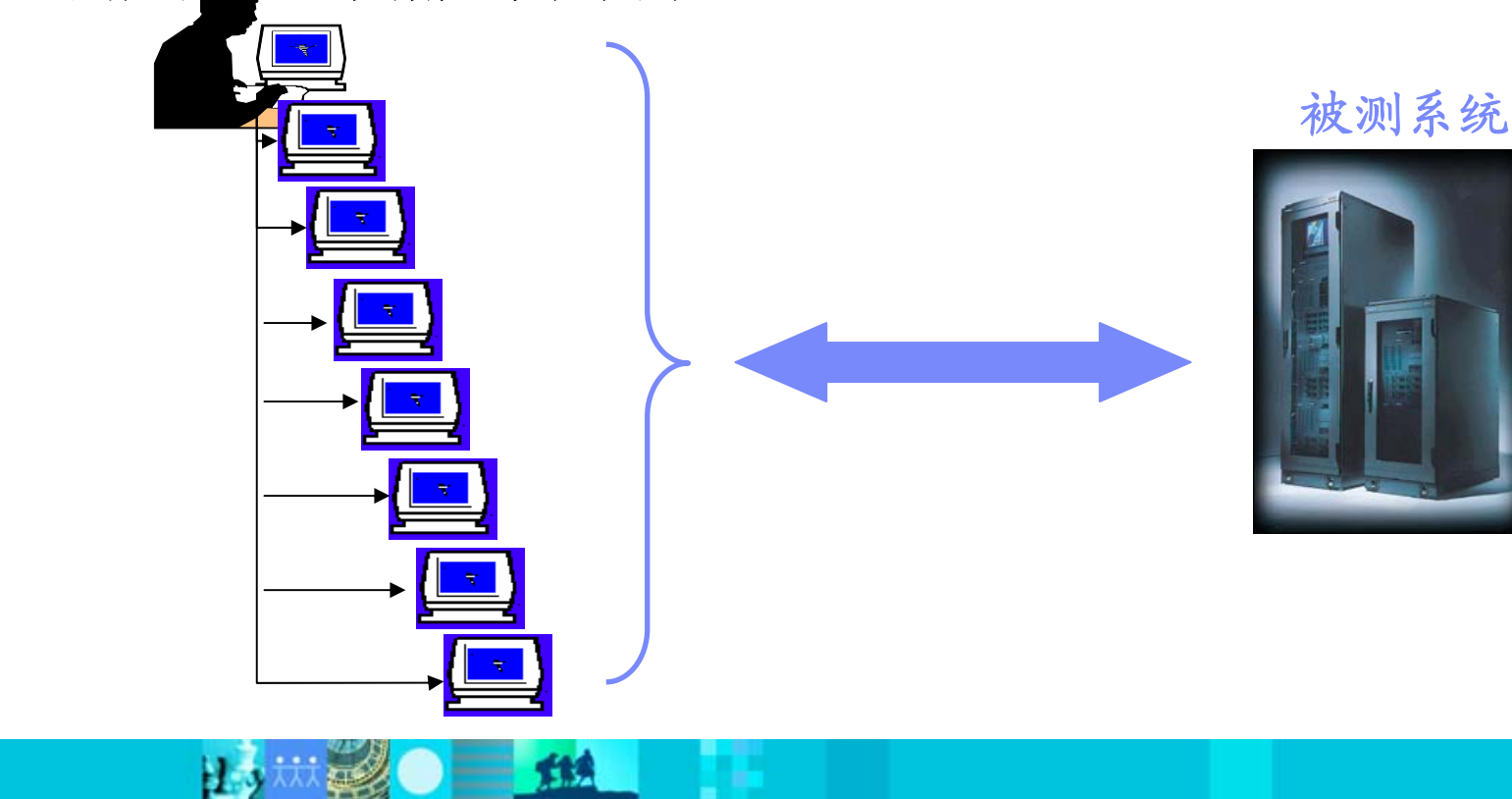

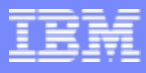

## 基于软件的测试

出

- $\mathbb{R}^3$ 同步和数据共享不是问题
- $\mathbb{R}^3$ 增加用户数受到测试机的性能限制

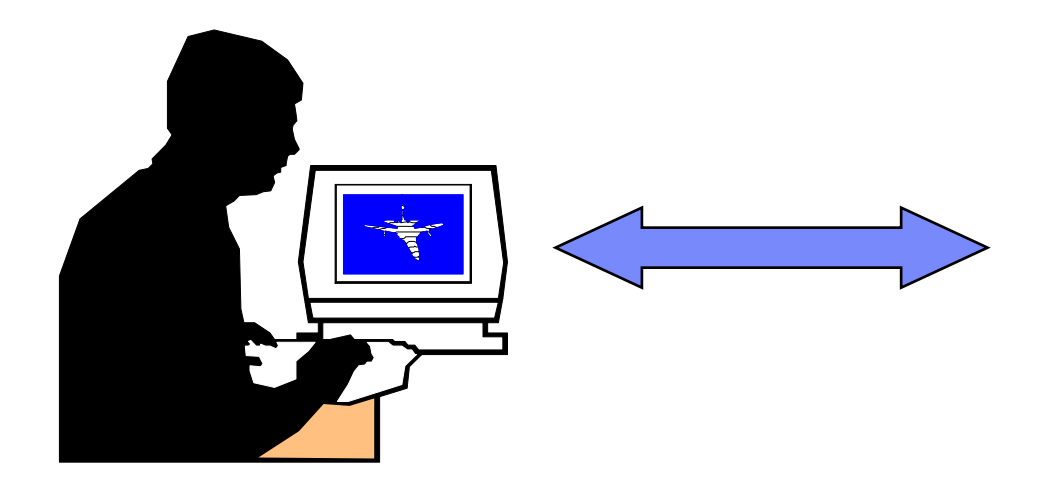

 $=$  114

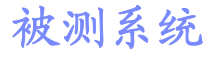

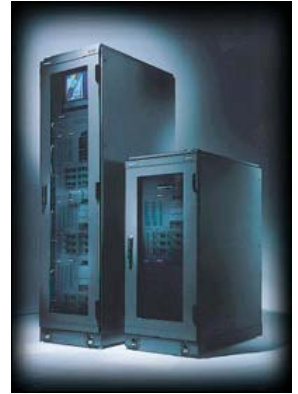

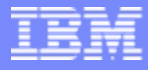

## 软、硬结合进行性能测试

测试控制机

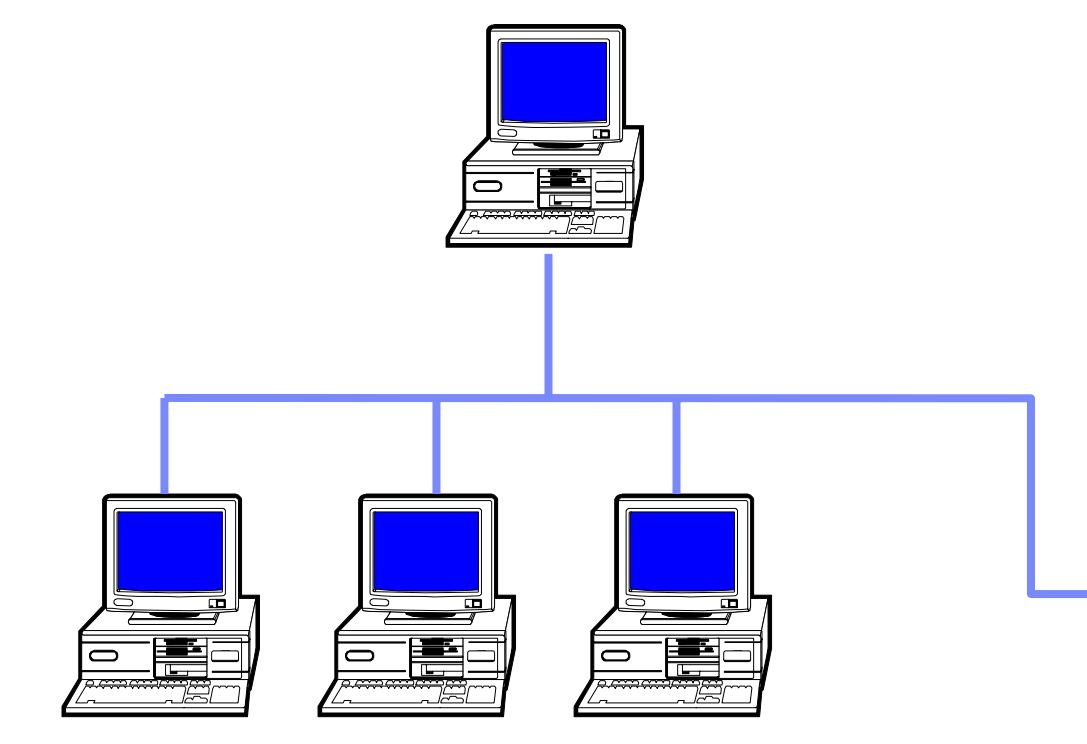

被测系统

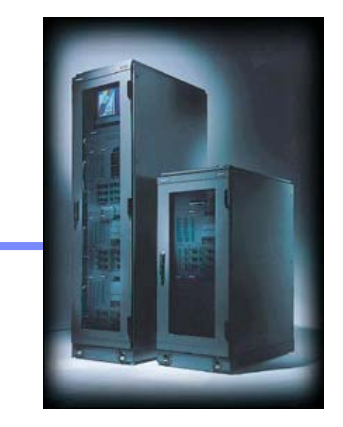

代理机

 $\bullet$   $\bullet$   $\bullet$ 

比

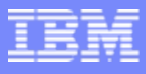

## 性能测试框架 (1)

- $\mathcal{L}_{\mathcal{A}}$  测试计划和设计
	- 场景分析
	- 性能测试计划
- 测试开发和确认
	- 记录事务
	- 修改测试
	- 设计场景

 $\mathbf{L}$ 

确认并调试测试

 $=$  114

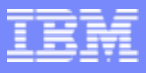

## 性能测试框架 (2)

- 执行测试并分析
	- 重置系统和数据状态
	- 运行监控工具
	- 运行测试
	- 分析结果
- 安装测试环境
	- 测试试验环境
	- 系统软件
	- 数据集

23

测试和监控工具

 $\equiv$  112

 $\bullet$   $\bullet$   $\bullet$ 

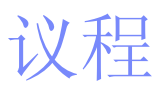

- 性能测试综述
- 如何进行性能测试
- IBM性能测试解决方案

上列热学

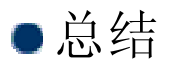

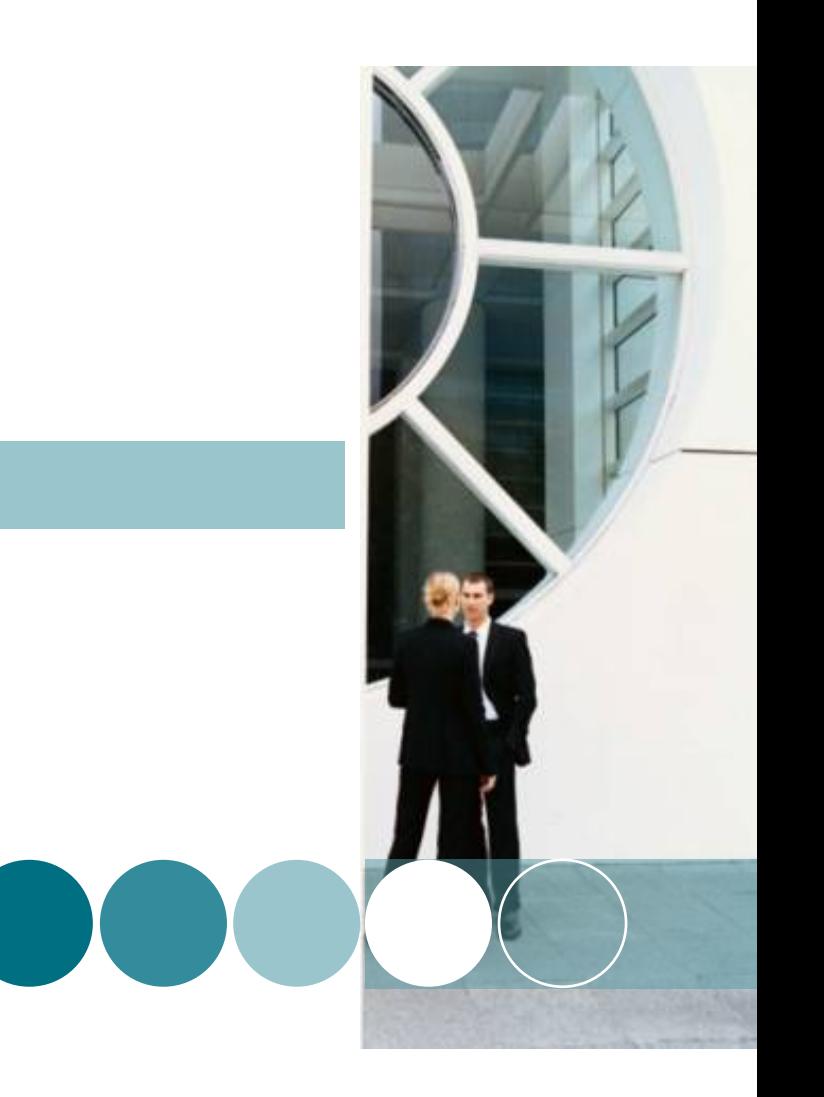

BM

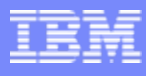

# Rational 软件质量保证解决方案

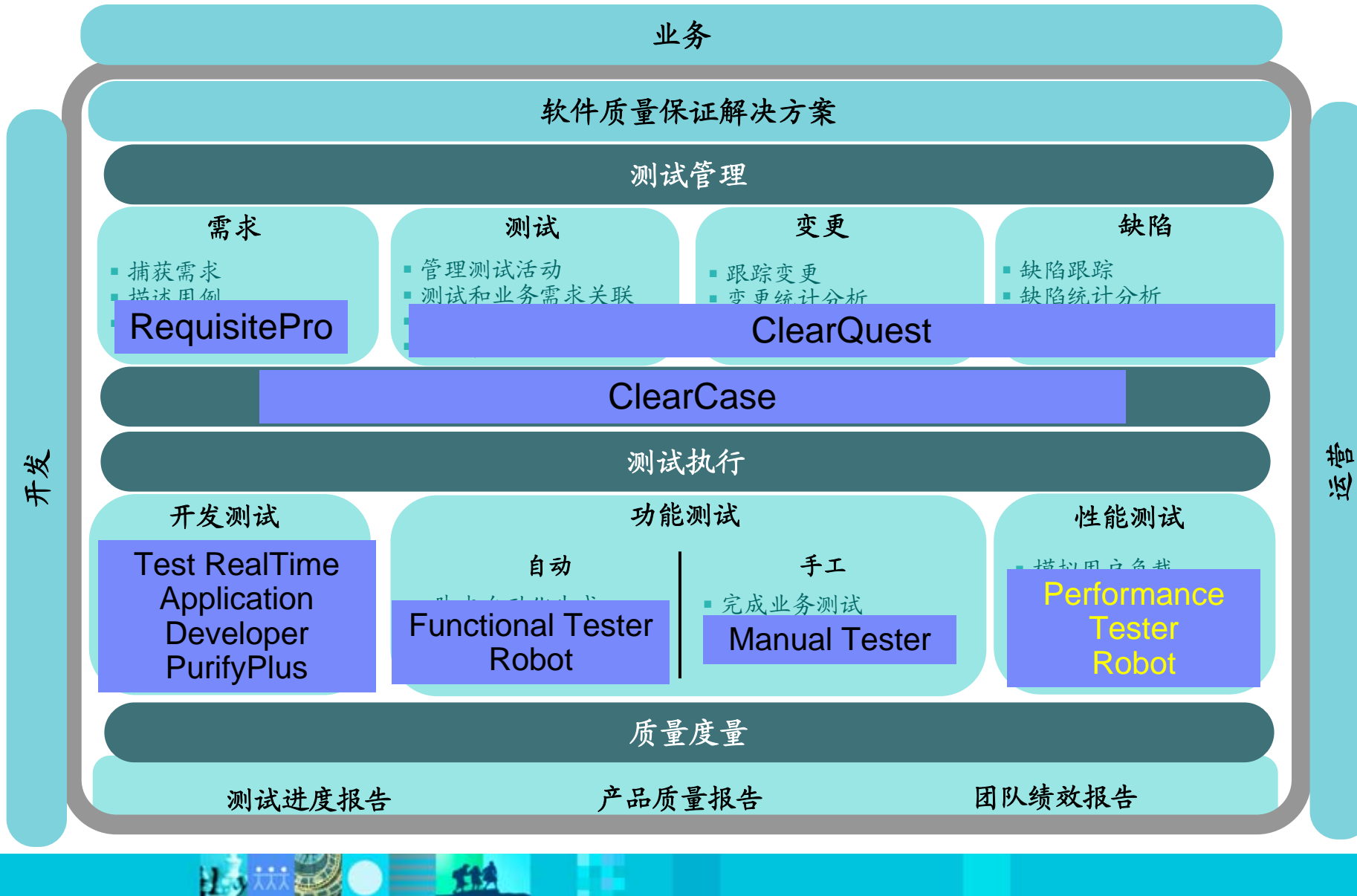

**THE** 

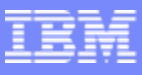

## 用 IBM Rational Performance Tester 进行性能测试 初学者和专业人员的自动化测试工具

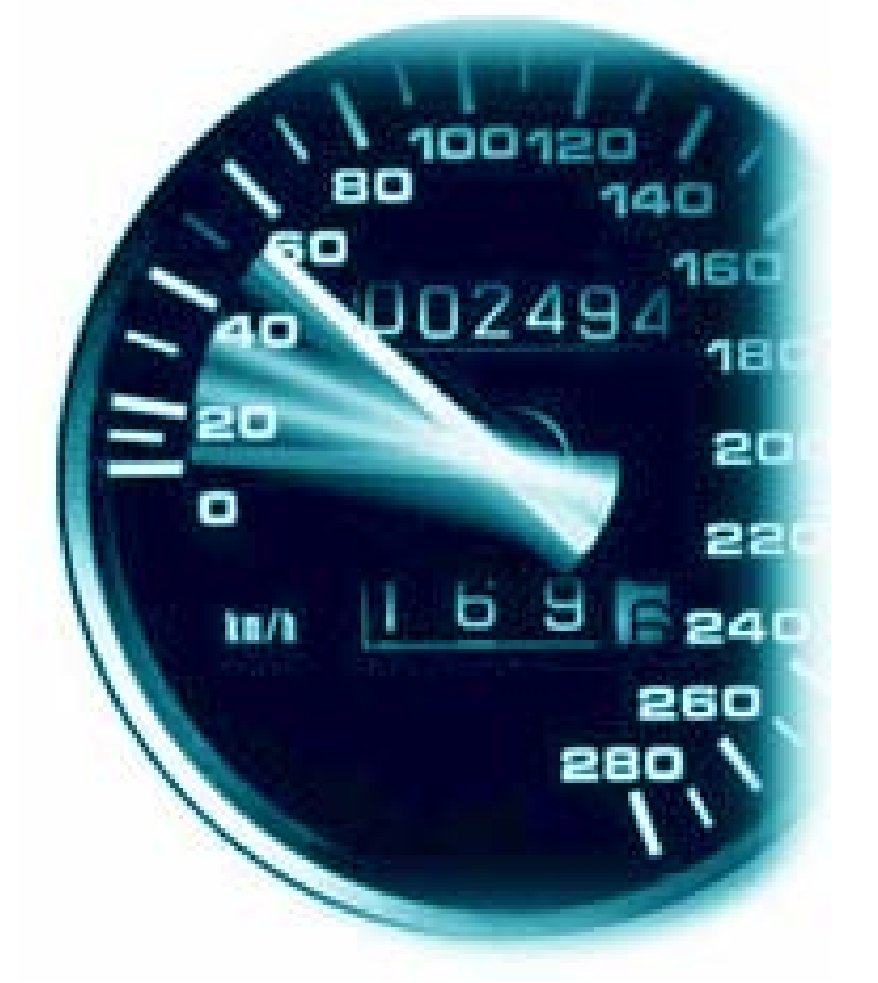

- **IBM Rational Performance Tester**
	- 基于WEB系统的测试

### 主要优点

- 保证工作生产力
	- Г 隐藏复杂度使工作完成
- 先进的数据访问和处理
	- 数据变量及其同步
- 低成本的性能测试工具
	- 低资源需要
	- 集成桌面开发工具

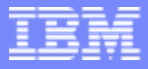

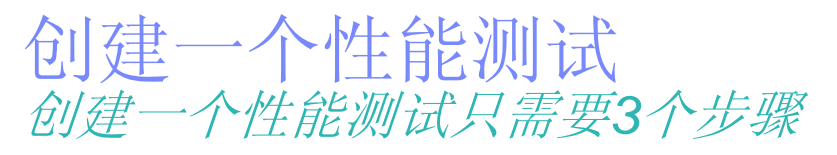

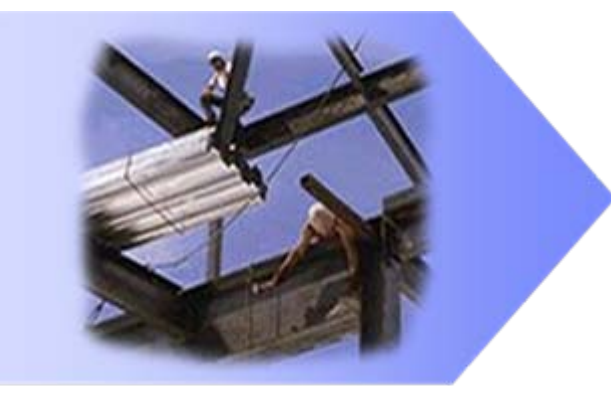

建立脚本

 $H_{\mathcal{Y}}$ 

#### $\overline{\mathbb{R}}$ 脚本创建时需要考虑的因素

 $\Box$ 

可视化测试编辑器,变量化输入数据,关联服务器响应

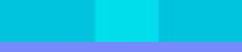

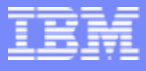

### 创建一个性能测试 创建一个性能测试只需要*3*个步骤

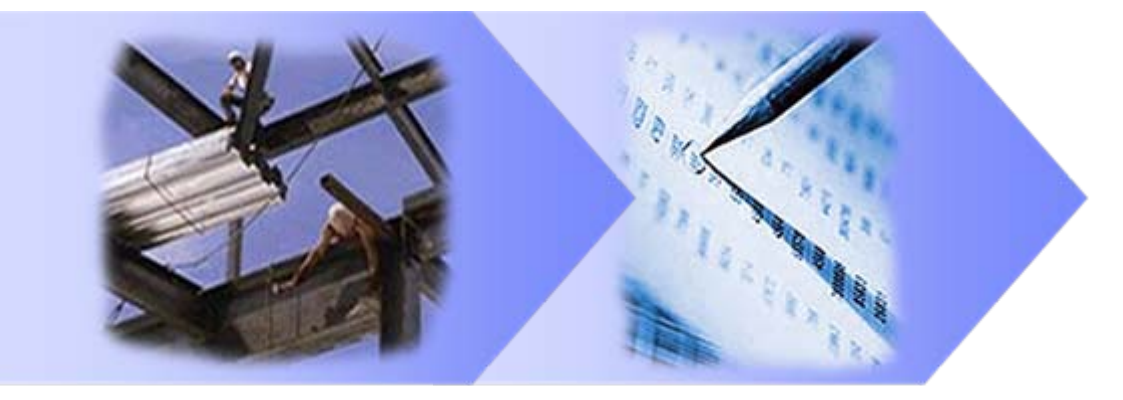

#### 建立脚本 制定工作负载**(Workload)**

#### **Service Service** 脚本创建时需要考虑的因素

可视化测试编辑器,变量化输入数据,关联服务器响应

#### 工作负载的考虑因素

H 3

精确描述用户的真实工作负载

三丝

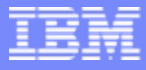

### 创建一个性能测试 创建一个性能测试只需要*3*个步骤

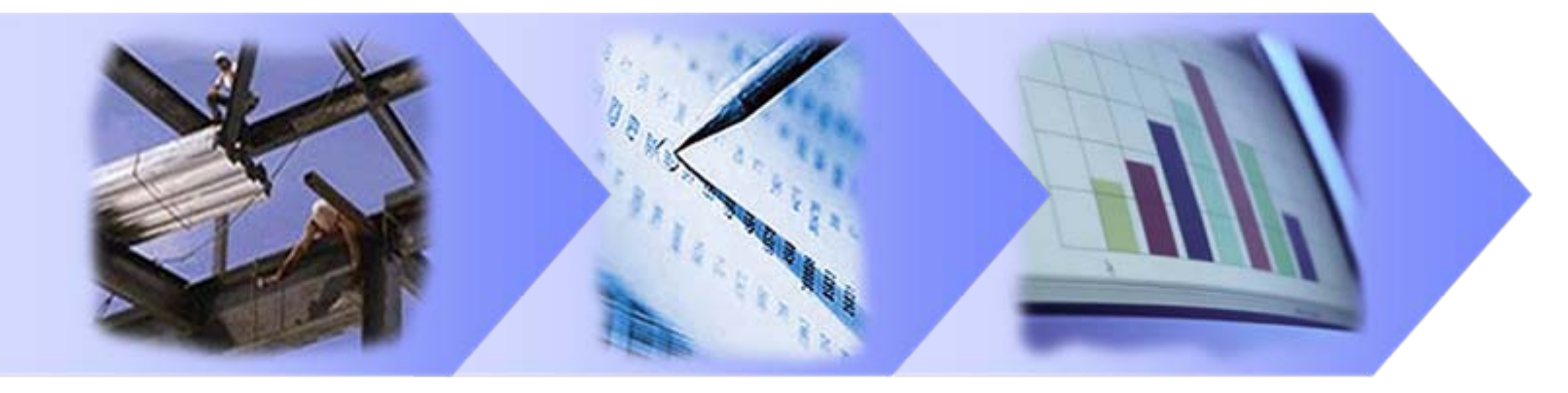

#### 建立脚本 制定工作负载**(Workload)** 执行和测试

#### **Service Service** 脚本创建时需要考虑的因素

可视化测试编辑器,变量化输入数据,关联服务器响应

#### 工作负载的考虑因素

精确描述用户的真实工作负载

#### $\overline{\phantom{a}}$ 执行和分析的考虑因素

出力热裂●三路

验证响应 &找到系统瓶颈

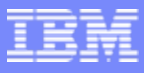

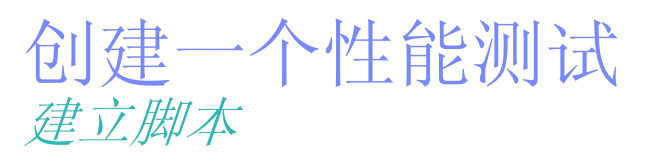

- 捕获用户和服务器的交互来创建 捕获用户和服务器的交互来创建 测试 测试
- 创建的测试结果在树视图(tree 创建的测试结果在树视图(tree view)中显示为一系列访问过的页 view)中显示为一系列访问过的页 面 面
- 创建脚本时的关键考虑点 创建脚本时的关键考虑点
	- 消除编程的需要 消除编程的需要
	- 不同的用户,不同的输入数据 不同的用户,不同的输入数据

三丝

关联系统响应数据 关联系统响应数据

H 3

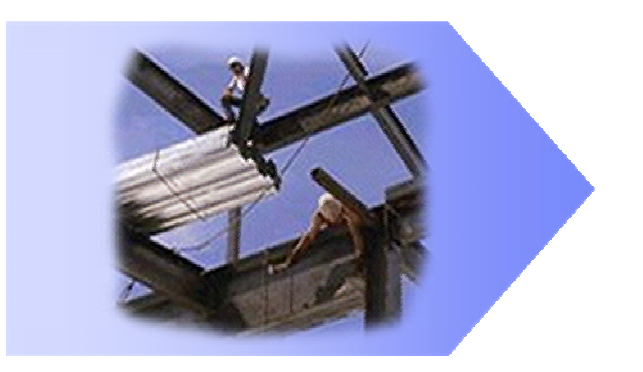

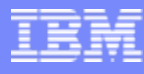

# 没有代码的测试

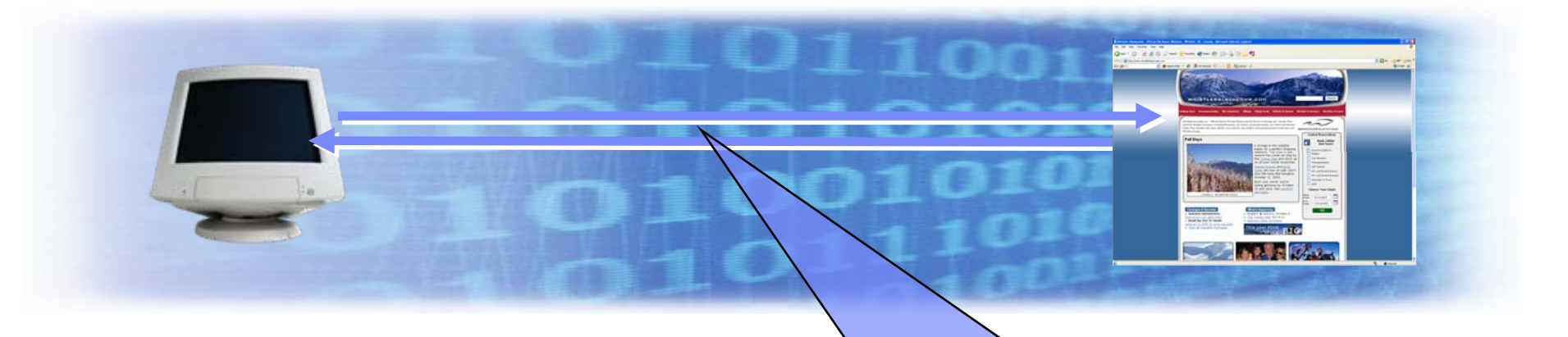

- 测试在树视图(tree view)中显示为 一系列访问过的页面以及他们包含 的元素,如图等.
- 不需要编程就可以创建一个测试.
- 为了简化测试的创建和维护,底层 细节缺省为隐藏,但是高级用户可 以很容易就访问到

 $=$   $f$ 

#### Performance Test - RoomReservation

#### **Test Contents**

This section shows the test contents

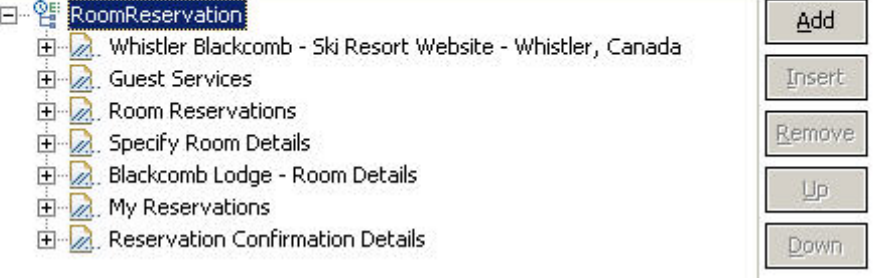

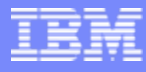

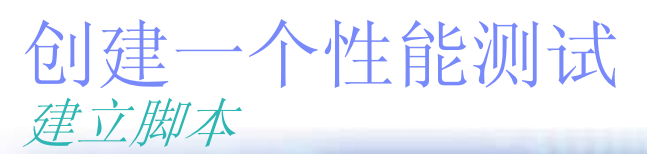

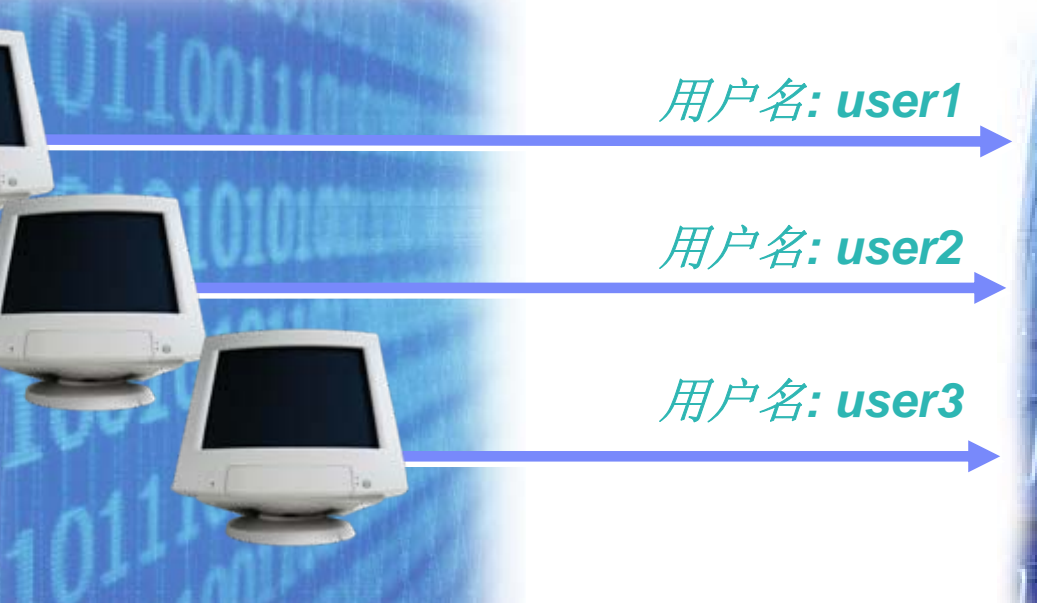

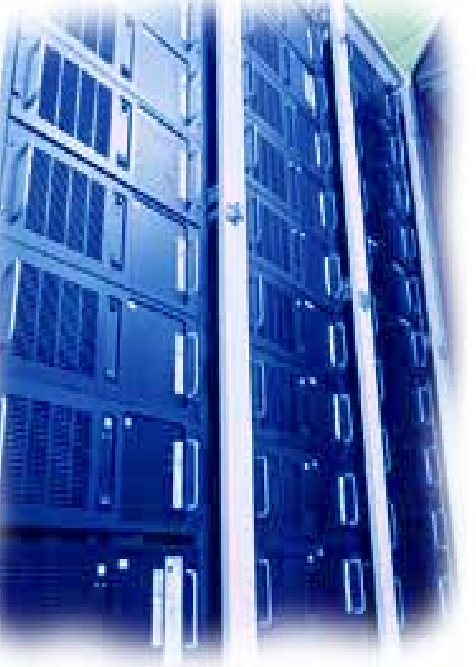

- $\mathcal{L}_{\mathcal{A}}$  自动创建参数化的测试脚本
	- 记录时,可变值被变量所代替
	- 回放时,变量数据可以从数据池加载
	- 回放数据可以从外步数据源导入

群

不需要用户编码

出身热

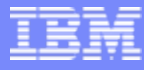

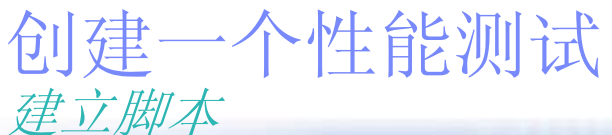

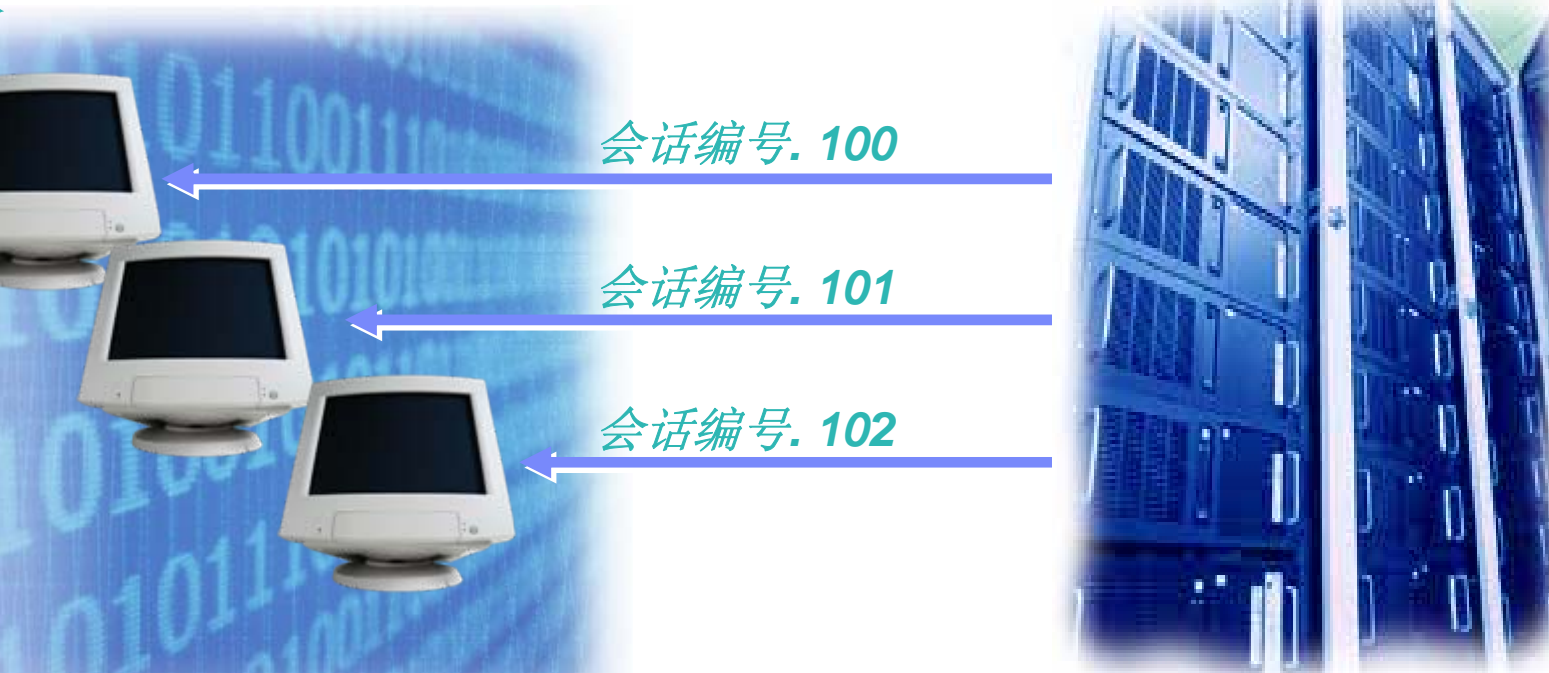

- É 自动关联服务器响应值
	- 在录制时捕获的服务器响应被替换为变量
	- 回放时,变量被从服务器返回的数据所替代
	- 每个用户根据他们的活动收到唯一的数据
	- 不需要用户写任何代码

出力从

 $\equiv$  12

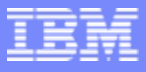

## 创建一个性能测试 创建一个性能测试 制定工作负载 制定工作负载

- 测试被组装起来以执行 测试被组装起来以执行
	- 进度表定义了脚本执行的顺序 进度表定义了脚本执行的顺序
	- 进度表定义了被用来生成负载的代理机器 进度表定义了被用来生成负载的代理机器
		- Linux 和 Windows 代理
- ц 创建工作负载时的关键考虑: 创建工作负载时的关键考虑:
	- 可以灵活的来精确建模复杂的工作负载 可以灵活的来精确建模复杂的工作负载

 $\blacksquare$ 

在运行时可以动态的增加负载来找到临界点 在运行时可以动态的增加负载来找到临界点

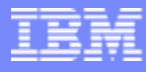

### 创建一个性能测试 制定工作负载

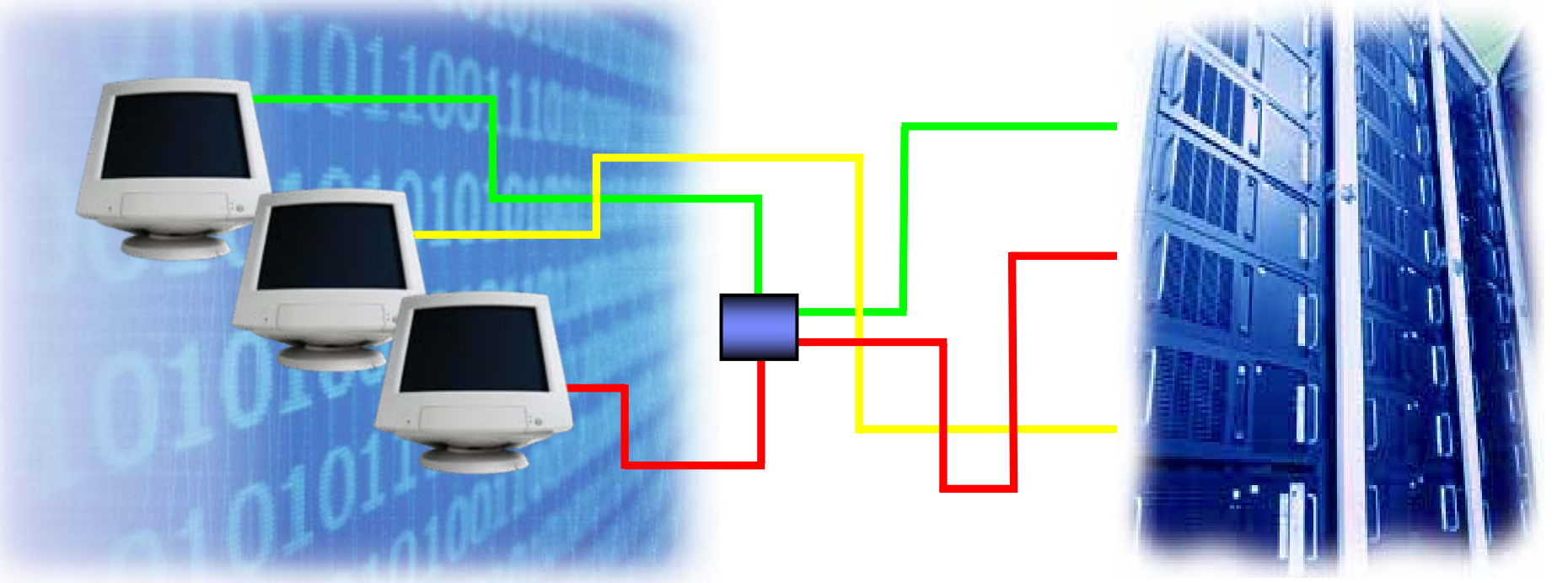

- 强大并且灵活的工作负载的制定
	- 不需要代码的可视化工作负载制定编辑器
	- 协调时序和依赖
	- 精确的建模真实用户工作负载
	- 在运行时动态的增加负载

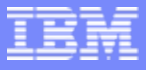

## 创建一个性能测试 创建一个性能测试 执行和分析 执行和分析

- 中央控制台来执行分布式的测试 中央控制台来执行分布式的测试
	- 主控制台可以协调和监控所有的活动 主控制台可以协调和监控所有的活动
	- 可以用Windows 和Linux的代理来生成负载 可以用Windows 和Linux的代理来生成负载
- 分析时的关键考虑 分析时的关键考虑
	- 找到响应速度慢的页面 找到响应速度慢的页面

 $=$  12

找到资源瓶颈 找到资源瓶颈

H 3

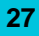

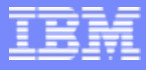

## 找到响应慢的页面

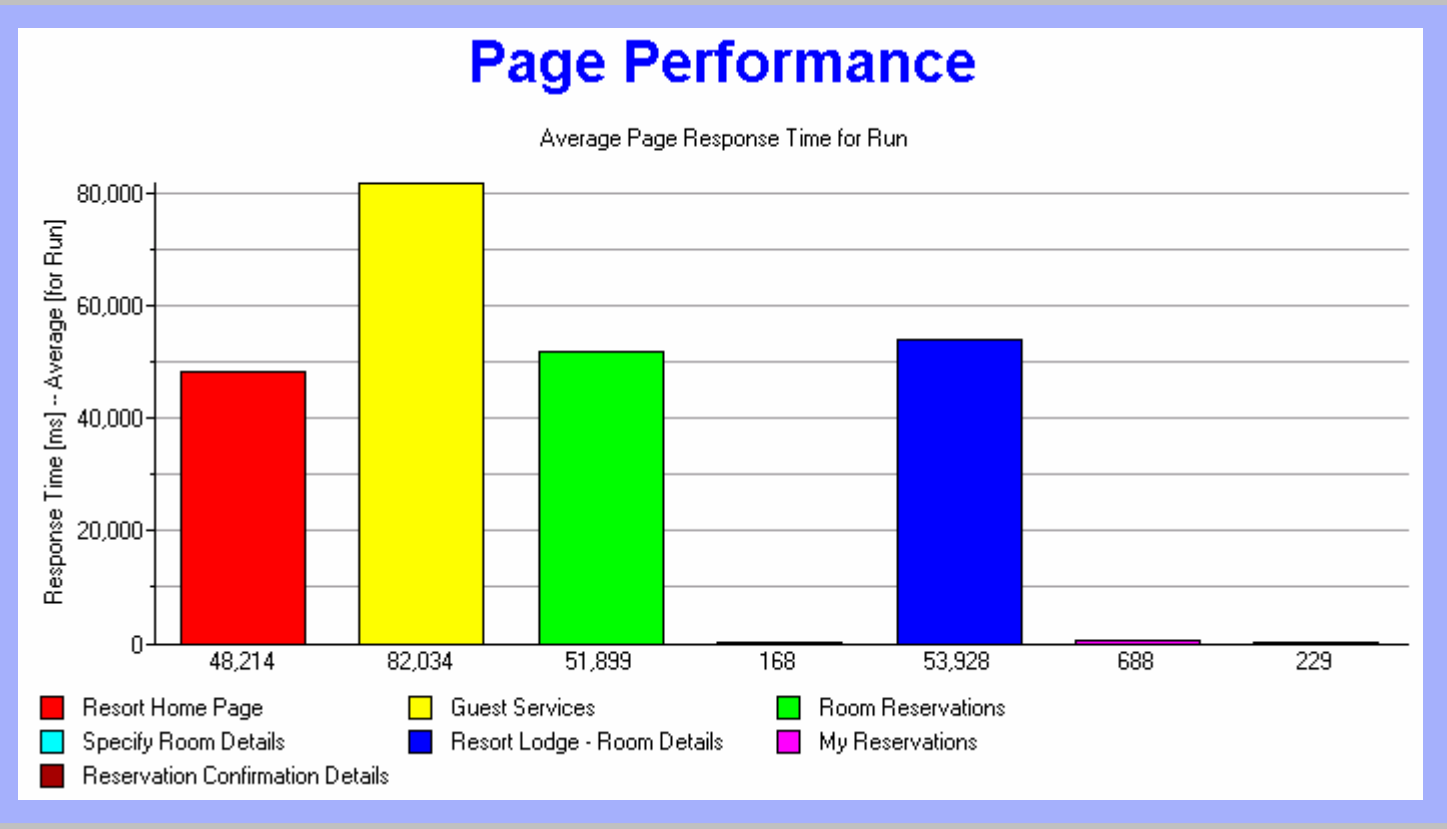

很容易就能定位站点中响应慢的页面

**TIA** 

在执行过程中实时的报告以及执行结束后运行分析

## 确定资源瓶颈

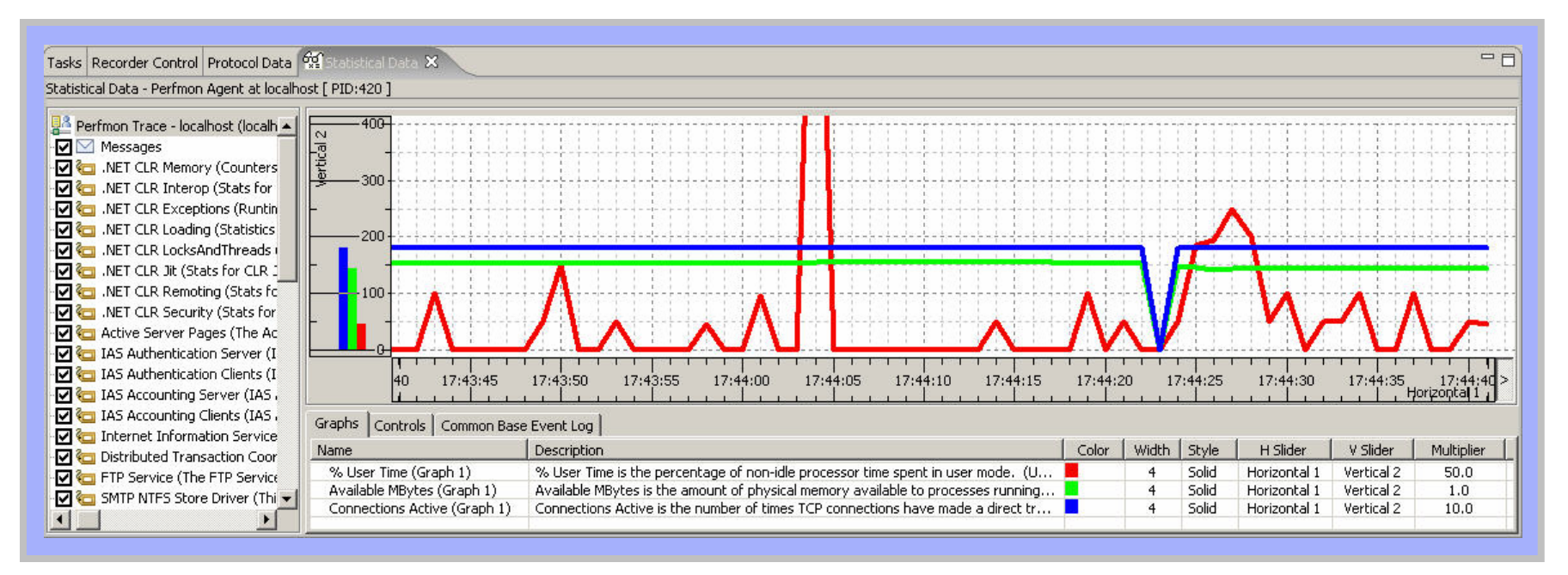

 $\overline{\mathbb{R}}$ 测试执行过程中实时的资源利用率的监控

**THE** 

- 捕获并分析性能监控统计
- 确定资源瓶颈

 $\sum_{i=1}^{n}$ 

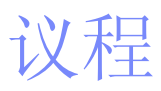

- 性能测试综述
- 如何进行性能测试
- IBM性能测试解决方案

出力热学

总结

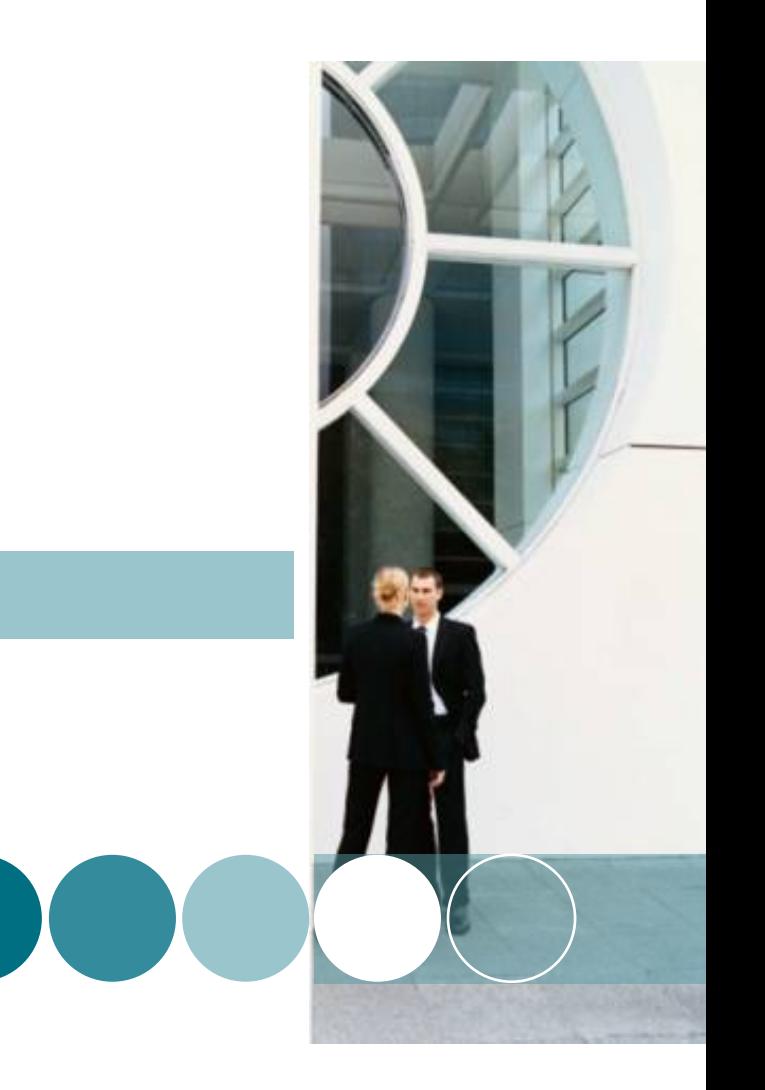

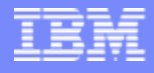

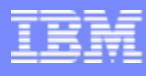

# Rational 软件质量保证解决方案

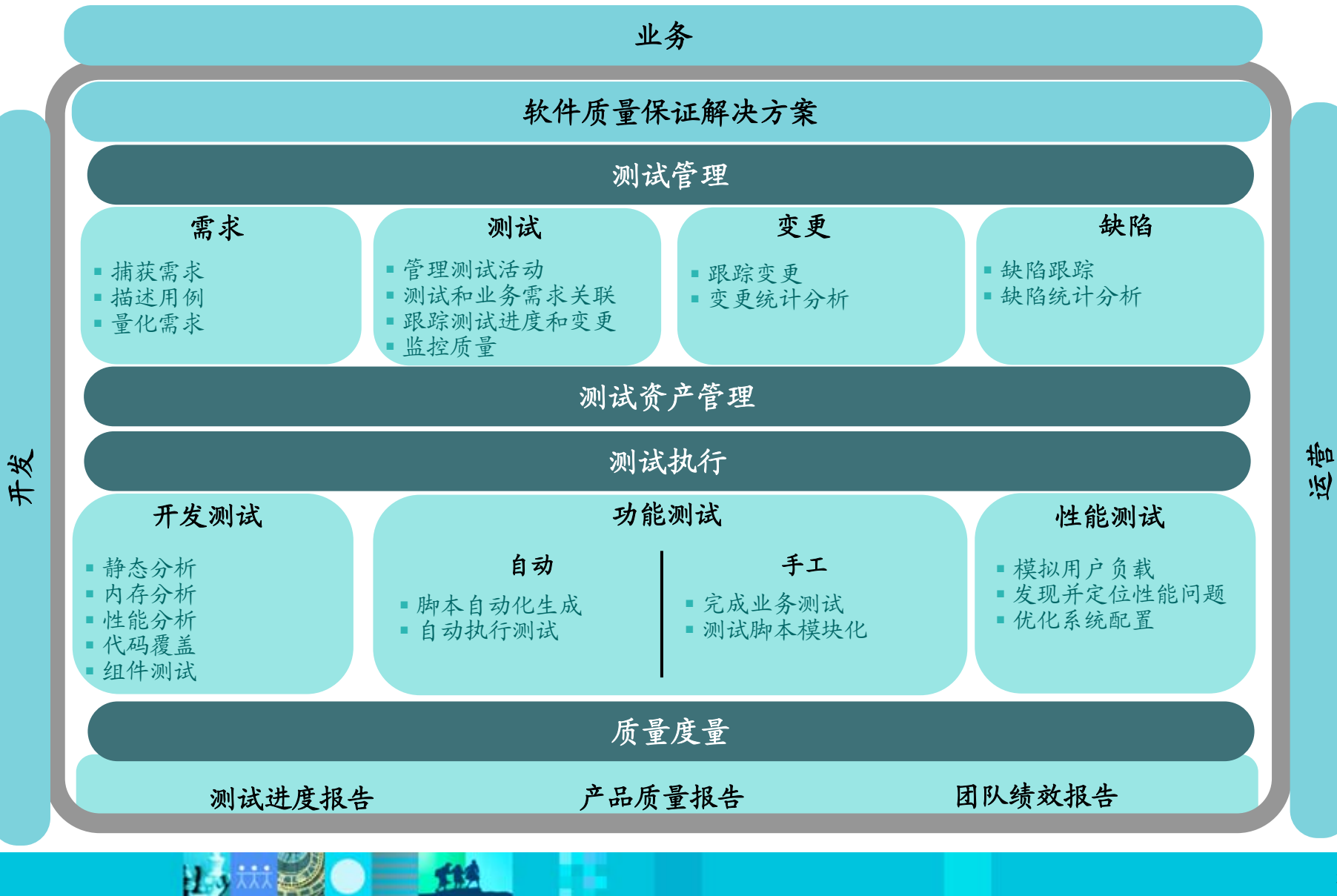

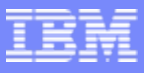

## 性能测试的关键特性

### 保证工作生产力

创建没有代码的测试

隐藏复杂度使工作完成

#### $\overline{\phantom{a}}$ 先进的数据访问和处理

创建没有代码的工作负载计划

 $\equiv$  12

数据变量及同步

## 低成本的性能测试

低资源需要

 $H_{\mathcal{Y}}$ 

桌面开发环境集成

15 20 11

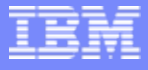

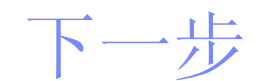

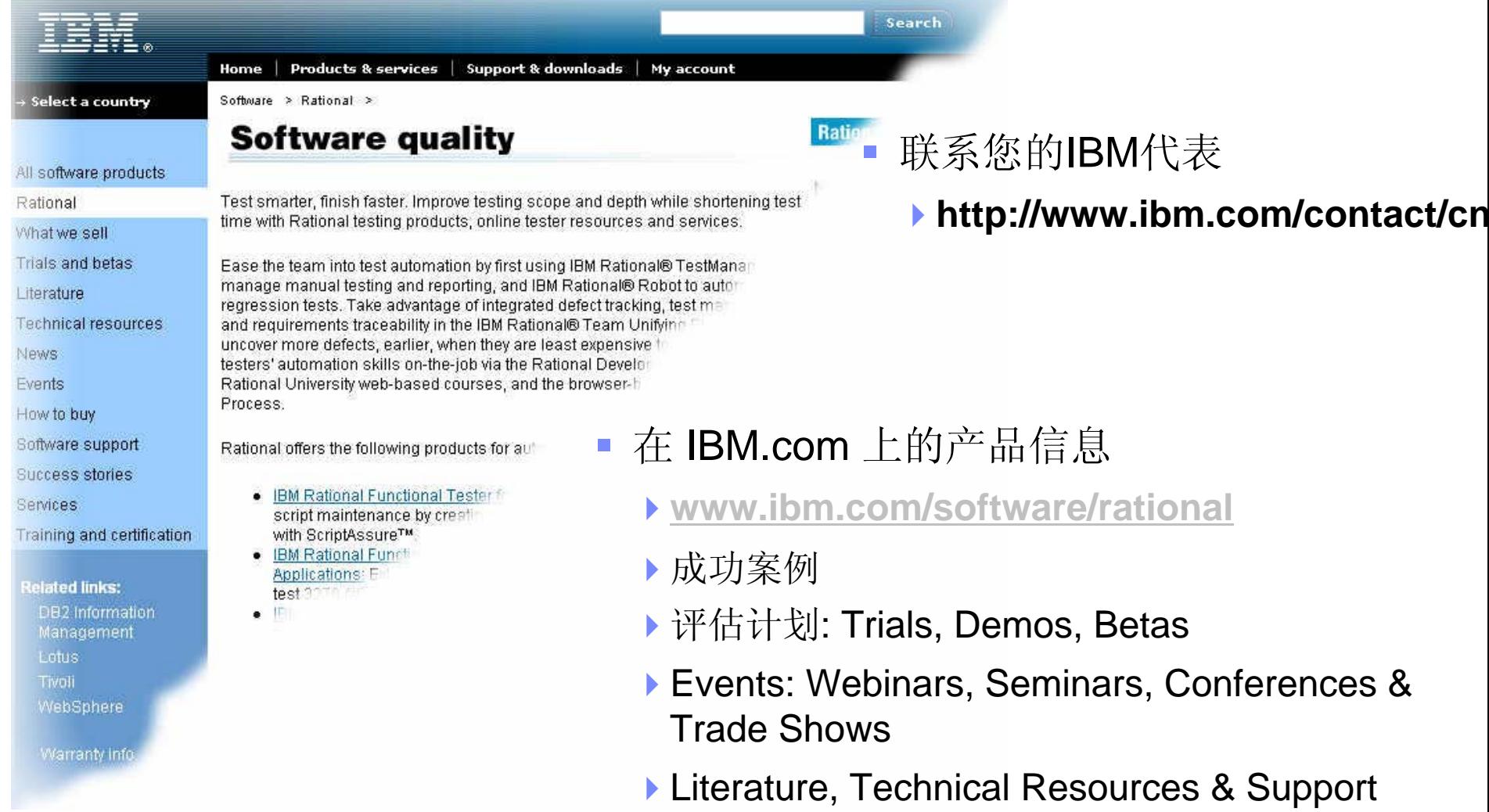

出 地 の 上 114

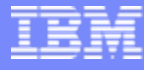

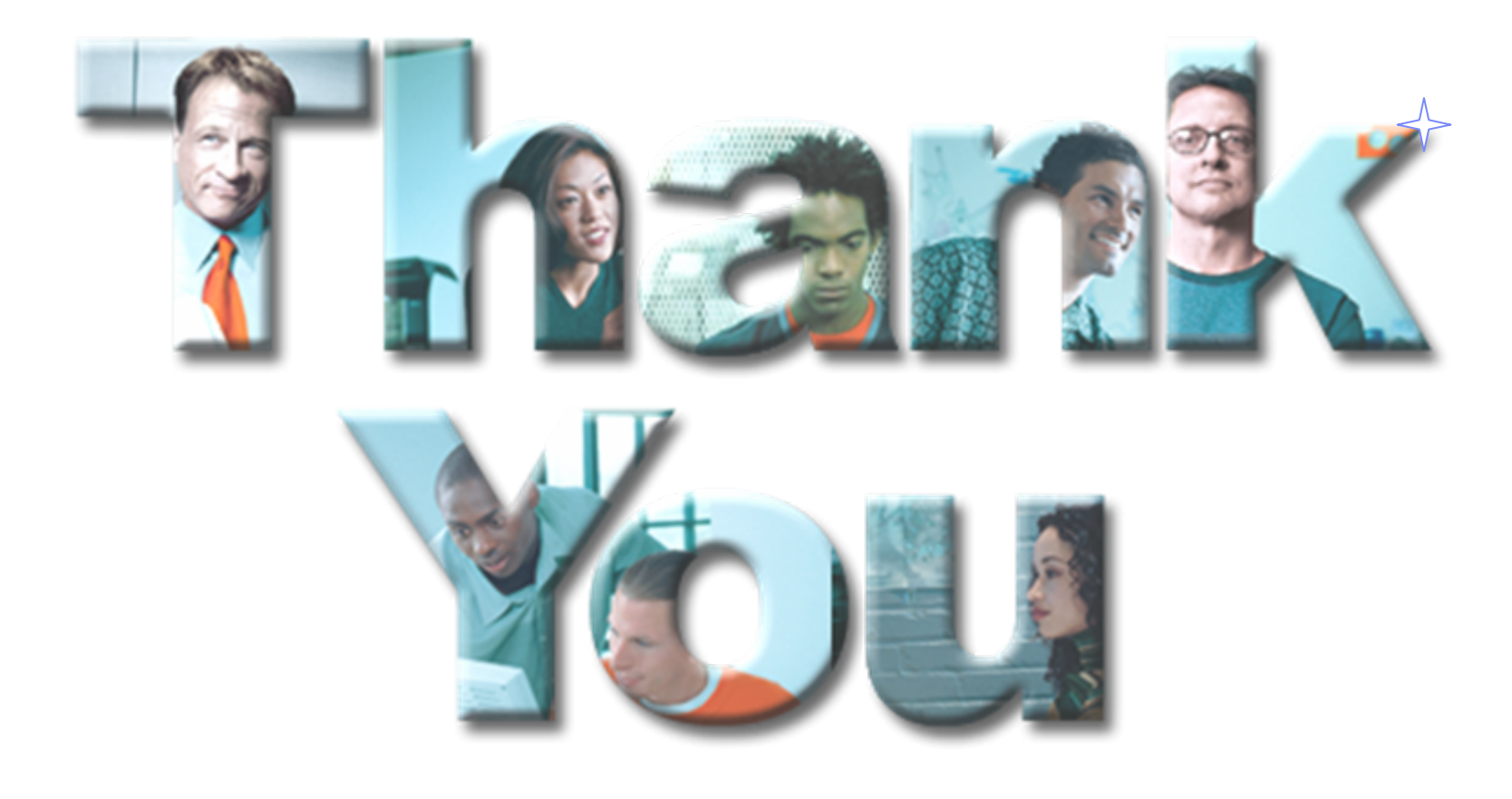

**34**